## SAP ABAP table /MRSS/T\_PARTNER\_WRK {Partner of a requirement}

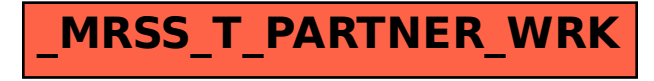